TELNET OUTPUT HORIZONTAL TAB DISPOSITION OPTION RFC 654, NIC 31157 (Oct. 25, 1974) D. Crocker (UCLA-NMC) Online file: [ISI]<DCROCKER>NAOHTD.TXT TELNET OUTPUT HORIZONTAL TAB DISPOSITION OPTION 1. Command name and code NAOHTD 12 (Negotiate About Output Horizontal Tab Disposition) 2. Command meanings In the following, we are discussing a simplex connection, as described in the NAOL and NAOP Telnet options. IAC DO NAOHTD The data sender requests or agrees to negotiate about output horizontal tab character disposition with the data receiver. In the case where agreement has been reached and in the absence of further subnegotiations, the data receiver is assumed to be handling output horizontal tab character considerations. IAC DON'T NAOHTD The data sender refuses to negotiate about output horizontal tab characters with the data receiver, or demands a return to the unnegotiated default mode. IAC WILL NAOHTD The data receiver requests or agrees to negotiate about output horizontal tab characters with the sender. In the case where agreement has been reached and in the absence of further subnegotiations, the data receiver alone is assumed to be handling output horizontal tab character considerations. IAC WON'T NAOHTD The data receiver refuses to negotiate about output horizontal tab characters, or demands a return to the unnegotiated default mode. IAC SB NAOHTD DS <8-bit value> IAC SE The data sender specifies, with the 8-bit value, which party should handle output horizontal tab characters and what their disposition should be. The code for DS is 1. IAC SB NAOHTD DR <8-bit value> IAC SE The data receiver specifies, with the 8-bit value, which party should handle output horizontal tab characters and what their disposition should be. The code for DR is 0. 3. Default DON'T NAOHTD/WON'T NAOHTD. In the default absence of negotiations concerning which party, data sender or data receiver, is handling output horizontal tab character considerations, neither party is required to handle horizontal tab

 characters and neither party is prohibited from handling them; but it is appropriate if at least the data receiver handles horizontal tab character considerations, albeit primitively.

4. Motivation for the Option Please refer to section 4 of the NAOL and of the NAOP Telnet option descriptions.

5. Description of the Option The data sender and the data receiver use the 8-bit value along with the DS and DR SB commands as follows:

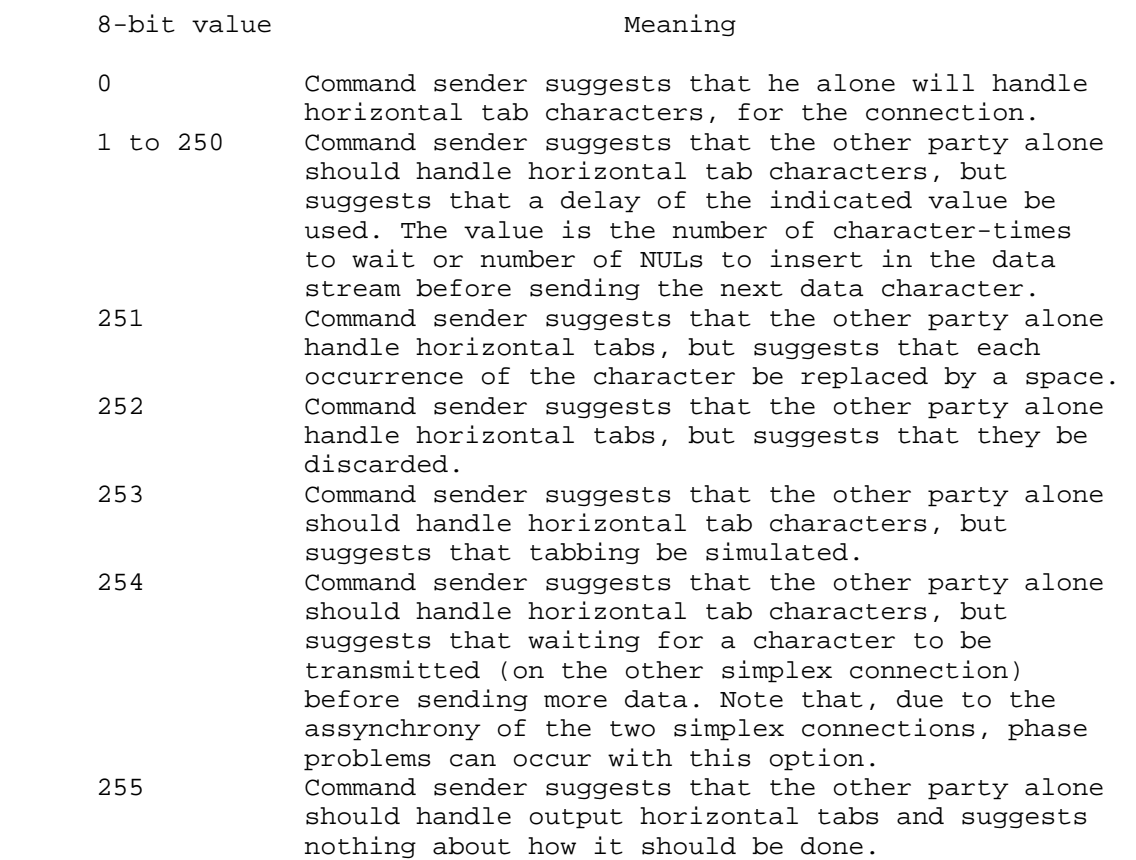

The guiding rules are that:

DON'T NAOHTD command.

 1) if neither data receiver nor data sender wants to handle output horizontal tab characters, the data receiver must do it, and 2) if both data receiver and data sender wants to handle output horizontal tab characters, the data sender gets to do it.

 The reasoning for the former rule is that if neither wants to do it, then the default in the NAOHTD option dominates. If both want to do it, the sender, who is presumed to have special knowledge about the data, should be allowed to do it, taking into account any suggestions the receiver may make. Simulation is defined as the replacement of the horizontal tab character by enough spaces to move the printer head (or line-pointer) to the next horizontal tab stop. Note that delays, controlled by the data sender, must consist of NUL characters inserted immediately after the horizontal tab character. This is necessary due to the assynchrony of network transmissions. As with all option negotiations, neither party should suggest a state already in effect except to refuse to negotiate; changes should be acknowledged; and once refused, an option should not be resuggested until "something changes" (e.g., another process starts). At any time, either party can disable further negotiation by giving the appropriate WON'T NAOHTD or